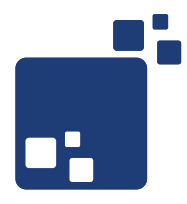

## OpenLDAP

A developer's perspective

### Gerrit Beine

mail@gerritbeine.com

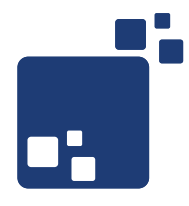

## Motivation: Warum dieser Vortrag?

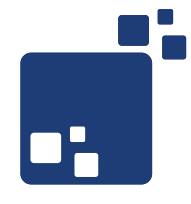

- OpenLDAP als objektbasierte Datenbank verstehen lernen
- CRUD Operationen aus Java und Perl ausführen
- Grundlegendes Verständnis von Schema Dateien
- Suchen im Verzeichnis, Aliase und extensibleObjects

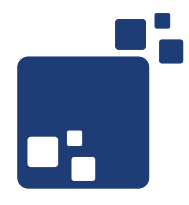

# Grundlegendes zu (Open)LDAP

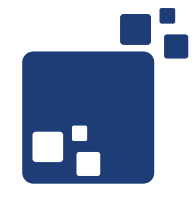

- LDAP: Lightweight Directory Access Protocol
- Version 2: RFC 1777-1778, 1823, 1959-1960
- Version 3: RFC 2251-2253, 4510-4519
- Frontend zu hierarchischen Datenbanken
- Optimiert für Suchen und Finden von hierarchisch abgelegten Informationen
- Basiert auf X.500 (DAP), vereinfacht dieses jedoch für TCP/IP-Netze

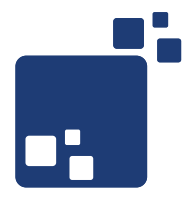

- bind Information, wie man sich beim LDAP anmelden will: anonym oder via authorisiertem DN
- $\bullet$  dn distinguished name; eindeutiger Identifikator für Objekte im Verzeichnis
- objectClass Strukturbeschreibung von Objekten im Verzeichnis
- structural Spezielle Objektklassen, nur eine pro Objekt
- auxiliary Optionale, ergänzende Objektklassen
- schema Beschreibung von Objektklassen und Attributen
- scope Suchbereich im Verzeichnis (base, one, subtree)
- baseDn Verzeichnisknoten, der Basis für Operationen ist
- LDIF LDAP Data Interchange Format, Dateiformat für den Austausch von Verzeichnisdaten in Textform

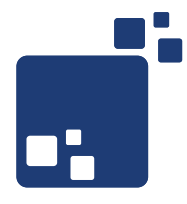

# LDAP-Zugriff von Java und Perl

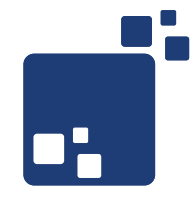

- Net::LDAP bzw. Perl LDAP: <http://ldap.perl.org/>
- Objektorienterte API für den Zugriff auf LDAP-Dienste
- Verbindungsaufbau und Authentifizierung
- Schnittstelle für CRUD-Operationen im Verzeichnis
- LDIF-Schnittstelle
- Schema-Bearbeitung

#### Suchen mit Perl

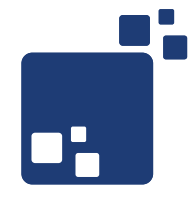

```
 1 #!/usr/bin/perl
 \mathcal{L} 3 use strict;
  4 use warnings;
  5 
  6 use Net::LDAP;
  7 use Data::Dumper;
  8 
  9 my $host = '172.16.166.129';
 10 my $base = 'ou=users,dc=my-company,dc=com';
 11 my $filter = '(&(objectClass=person)(uid=user*)) ';
 12 my $message;
 13 
 14 my $ldap = new Net::LDAP($host);
 15 
 16 # Anonym arbeiten, keine Authentifizierung
 17 $message = $ldap->bind();
 18 
 19 # Suchen unter der angegebenen base mit dem Filter
 20 $message = $ldap->search(base => $base, filter => $filter);
 21 
 22 foreach my $entry ($message->entries) {
 23 # Jeder gefundene Eintrag hat im Hash 'asn' ein Attribut 'objectName',
24 # in dem der DN enthalten ist<br>25 print Sentry->{'asn'}->{'obje
      25 print $entry->{'asn'}->{'objectName'}, "\n"; 
 26 }
```
#### Ergebnis der Suche

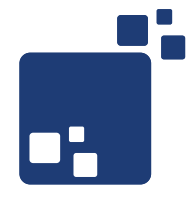

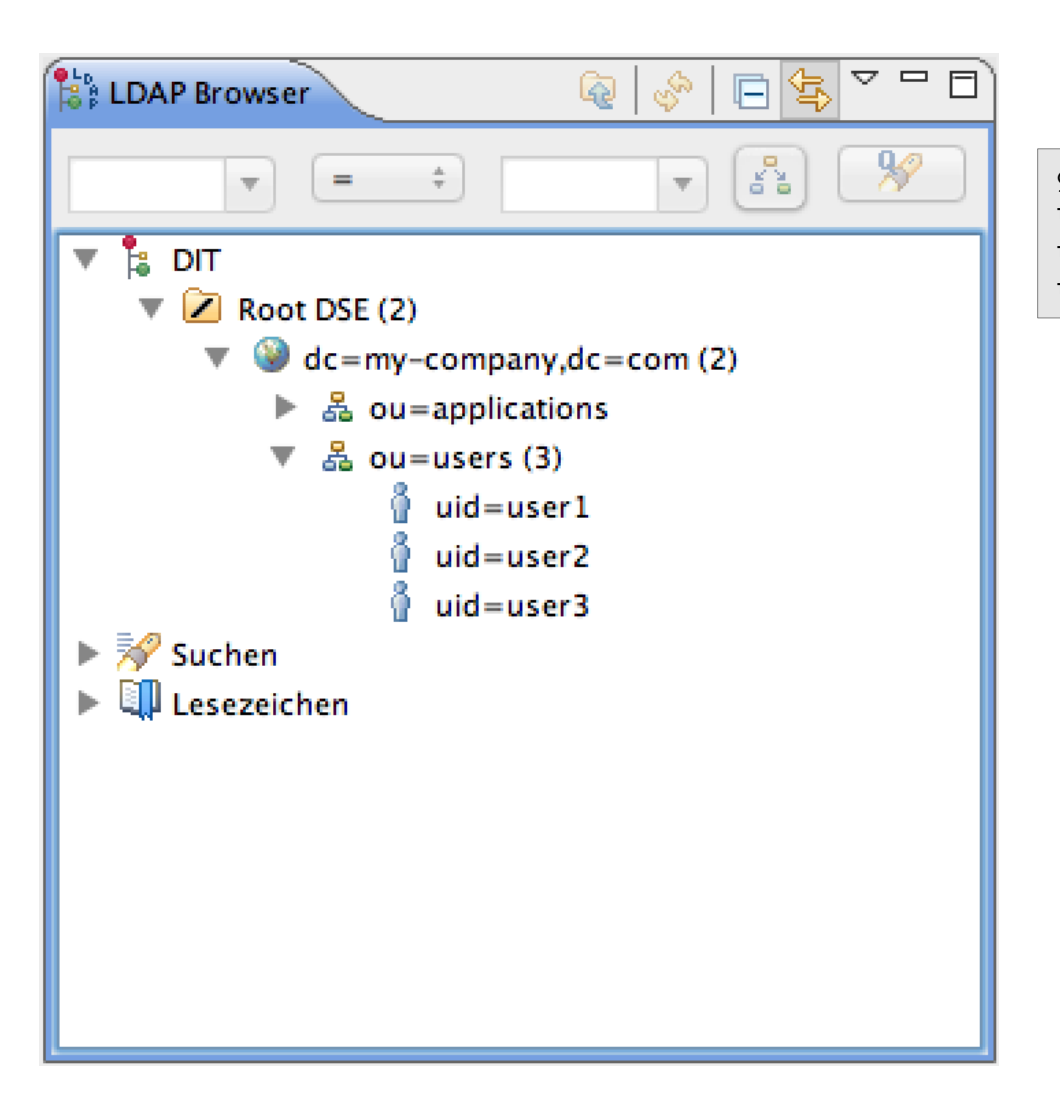

• Ergebnis der Scriptausführung:

gbeine\$ perl -w search.pl uid=user1,ou=users,dc=my-company,dc=com uid=user2,ou=users,dc=my-company,dc=com uid=user3,ou=users,dc=my-company,dc=com

#### Anlegen mit Perl - I

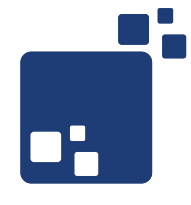

```
 1 #!/usr/bin/perl
  2 
  3 use strict;
  4 use warnings;
  5 
  6 use Net::LDAP;
  7 use Data::Dumper;
  8 
  9 my $host = '172.16.166.129';
 10 my $base = 'ou=users,dc=my-company,dc=com';
 11 my $message;
 12 
 13 my $ldap = new Net::LDAP($host);
 14 
 15 # Schreiben erfordert Authentifizierung
 16 $message = $ldap->bind(
 17 'cn=Administrator,dc=my-company,dc=com',
 18 password => 'linux'
 19 );
20^{\circ} 21 $message->code && warn "Fehler bei Auth: ", $message->error;
 22
```
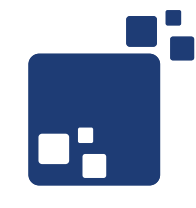

```
 23 # Anlegen eines vierten Nutzers
 24 $message = $ldap->add( 'uid=user4,'.$base,
 25 attr => [
 26 'uid' => 'user4',
             27 'uidNumber' => '4',
 28 'gidNumber' => '1',
 29 'cn' => 'User',
 30 'sn' => 'Four',
 31 'homeDirectory' => '/home/user4',
             32 'objectclass' => [ 'top', 'person', 'posixAccount' ],
 33 ]
 34 );
 35 
 36 $message->code && warn "Fehler beim Anlegen: ", $message->error;
```
### Ändern mit Perl

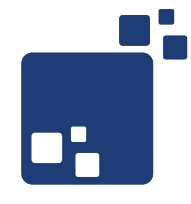

```
 1 #!/usr/bin/perl
 \mathcal{L} 3 use strict;
  4 use warnings;
  5 
  6 use Net::LDAP;
  7 
  8 my $host = '172.16.166.129';
  9 my $base = 'ou=users,dc=my-company,dc=com';
 10 my $message;
 11 
 12 my $ldap = new Net::LDAP($host);
 13 
 14 # Schreiben erfordert Authentifizierung
 15 $message = $ldap->bind(
 16 'cn=Administrator,dc=my-company,dc=com',
 17 password => 'linux'
 18 );
 19 
 20 $message->code && warn "Fehler bei Auth: ", $message->error;
 21 
 22 # Attribute ändern
 23 $message = $ldap->modify(
 24 'uid=user4,'.$base, replace => { 'sn' => 'Five' } );
 25 
 26 $message->code && warn "Fehler beim Ändern: ", $message->error;
```
#### Umbenennen mit Perl

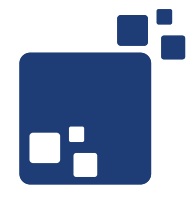

```
 1 #!/usr/bin/perl
  2 
  3 use strict;
  4 use warnings;
  5 
  6 use Net::LDAP;
  7 
  8 my $host = '172.16.166.129';
  9 my $base = 'ou=users,dc=my-company,dc=com';
 10 my $message;
 11 
 12 my $ldap = new Net::LDAP($host);
 13 
 14 # Schreiben erfordert Authentifizierung
 15 $message = $ldap->bind(
 16 'cn=Administrator,dc=my-company,dc=com',
 17 password => 'linux'
 18 );
 19 
 20 $message->code && warn "Fehler bei Auth: ", $message->error;
 21 
 22 # DN ändern
 23 $message = $ldap->moddn( 'uid=user4,'.$base,
 24 newrdn => 'uid=user5', deleteoldrdn => 1);
 25 
 26 $message->code && warn "Fehler beim Ändern: ", $message->error;
```
#### Löschen mit Perl

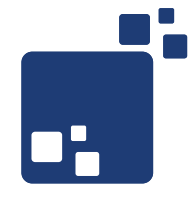

```
 1 #!/usr/bin/perl
  2 
  3 use strict;
  4 use warnings;
  5 
  6 use Net::LDAP;
  7 
 8 my $host = '172.16.166.129';
  9 my $base = 'ou=users,dc=my-company,dc=com';
 10 my $message;
 11 
 12 my $ldap = new Net::LDAP($host);
 13 
 14 # Schreiben erfordert Authentifizierung
 15 $message = $ldap->bind(
 16 'cn=Administrator,dc=my-company,dc=com',
 17 password => 'linux'
 18 );
 19 
 20 $message->code && warn "Fehler bei Auth: ", $message->error;
 21 
 22 # Löschen
 23 $message = $ldap->delete( 'uid=user5,'.$base );
 24 
 25 $message->code && warn "Fehler beim Löschen: ", $message->error;
```
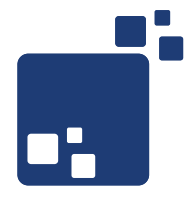

- Viele Wege führen nach Rom:
- javax.naming.Idap Zugriff auf LDAP via Java-Namendienste-API
- Java LDAP Ehemals Novell, jetzt an OpenLDAP übergeben <http://www.openldap.org/jldap/>
- Mozilla LDAP SDK Ehemals von Netscape entwickelt, seit 2008 tot <http://www.mozilla.org/directory/javasdk.html>
- SPRING LDAP LDAP-Zugriff via JDBC-Templates <http://www.springsource.org/ldap>

#### Suchen mit Java - I

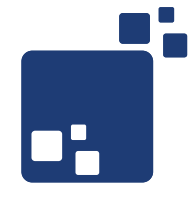

```
 3 import java.util.Hashtable;
  4 
  5 import javax.naming.Context;
  6 import javax.naming.NamingEnumeration;
  7 import javax.naming.directory.DirContext;
 8 import javax.naming.directory.InitialDirContext;
  9 import javax.naming.directory.SearchControls;
 10 import javax.naming.directory.SearchResult;
 11 
 12 
 13 public class Search {
\begin{array}{c} 14 \\ 15 \end{array} 15 private final static String ldapAdServer =
                            16 "ldap://172.16.166.129:389";
 17 private final static String ldapSearchBase =
                           "ou=users,dc=my-company,dc=com";
 19 private final static String ldapFilter =
                            20 "(&(objectClass=person)(user=user*))";
\frac{21}{22} 22 public static void main(String[] args) {
                    23 Hashtable<String, Object> env =
 24 new Hashtable<String, Object>();
25 // Einfaches bind, ohne Authentifizierung<br>26 // env.put(Context.SECURITY AUTHENTICATION,
 26 env.put(Context.SECURITY_AUTHENTICATION, "simple");
 27 env.put(Context.INITIAL_CONTEXT_FACTORY,
 28 "com.sun.jndi.ldap.LdapCtxFactory");
                    29 env.put(Context.PROVIDER_URL, ldapAdServer);
```
#### Suchen mit Java - II

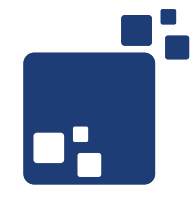

```
 30 
  31 try {
                  32 DirContext ctx = new InitialDirContext(env);
  33 
  34 SearchControls searchControls =
  35 new SearchControls();
                  36 searchControls.setSearchScope(SearchControls.SUBTREE_SCOPE );
 37<br>38
  38 NamingEnumeration<SearchResult> results =
                       39 ctx.search(ldapSearchBase, ldapFilter, searchControls);
 \frac{40}{41} 41 SearchResult searchResult = null;
  42 while(results.hasMoreElements()) {
                       43 searchResult = (SearchResult) results.nextElement();
  44 System.out.println(searchResult.getNameInNamespace());
 45 }
  46 } catch (Exception e) {
  47 System.err.println(e);
  48 }
  49 
  50 }
  51 }
```
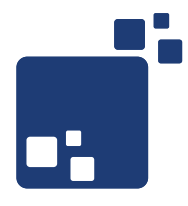

## Arbeiten mit LDAP-Schema

```
# Attributtypen
AttributeType ( <OID> NAME '<name>'
   DESC '<description>'
   EQUALITY <matchingRule>
   SUBSTR <matchingRule>
   SYNTAX <syntaxOID>
)
AttributeType ( <OID> NAME '<name>'
   DESC '<description>'
   SUP <superType>
)
# Klassen
objectclass ( <OID> NAME '<name>'
   DESC '<description>'
   SUP <superClass> # oder:
   < STRUCTURAL | ABSTRACT | AUXILIARY >
   MUST ( <attribute1> $ <attribute2> )
   MAY <attribute3> )
```
### Syntax-Typen

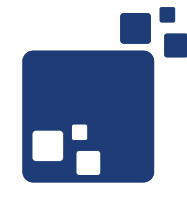

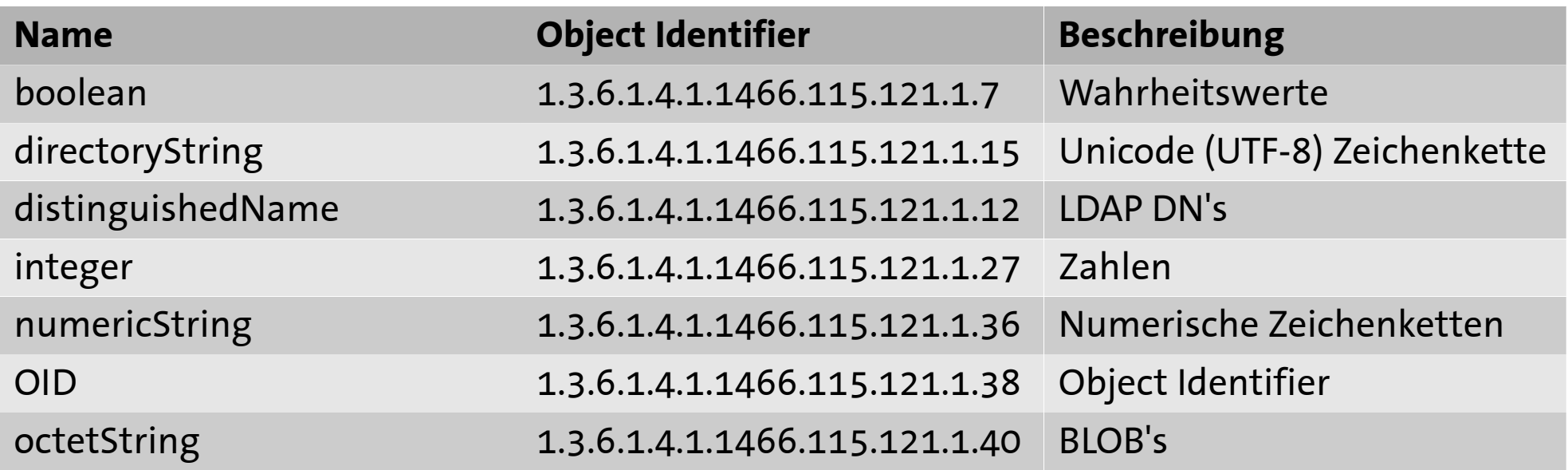

- An die Syntax kann in geschweiften Klammern noch eine Länge angehängt werden:
- $\cdot$  1.3.6.1.4.1.1466.115.121.1.15{256} steht für eine 256 Zeichen lange Zeichenkette

### Matching Rules

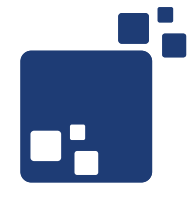

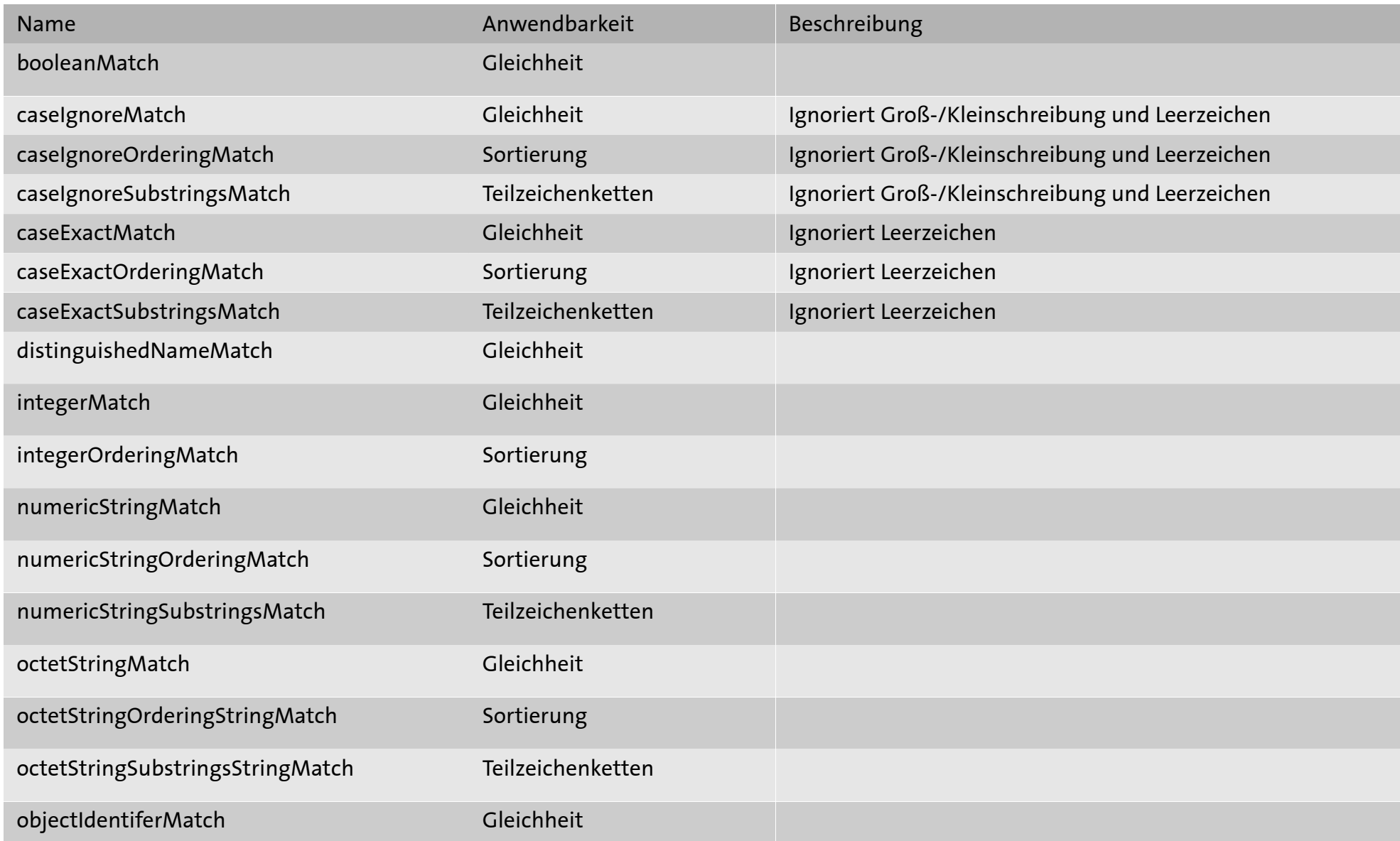

#### Beispiel-Schema

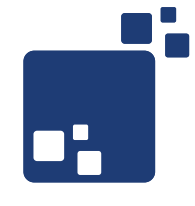

```
# Basis OID für alle LDAP-Typen meines Unternehmens
objectIdentifier GBGmbH 1.3.6.1.4.1.40207;
# Empfohlene Aufteilung für SNMP und LDAP
objectIdentified MySNMP GBGmbH:1
objectIdentified MyLDAP GBGmbH:2
objectIdentifier MyAttributeType MyLDAP:1
objectIdentifier MyObjectClass MyLDAP:2
# Ein Attribut, von name geerbt
attributetype ( MyAttributeType:1 # ergibt 1.3.6.1.4.1.40207.2.1.1
    NAME 'applicationName'
    DESC 'Name of an Application'
    SUP name SINGLE-VALUE
)
# Eine Struktur-Klasse
objectclass ( MyObjectClass:1 # ergibt 1.3.6.1.4.1.40207.2.2.1
     NAME 'application'
     DESC 'An application object'
     STRUCTURAL
     MUST ( applicationName )
)
```
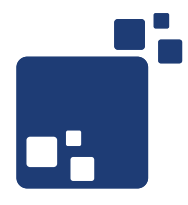

## Aufbau eines Verzeichnisses

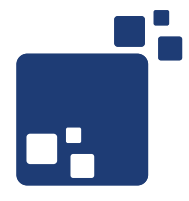

- Benutzerverwaltung in Kombination
- Authentifizierung: LDAP
- Generisches Rechtemanagement: SQL-Datenbank
- Teilweise datenbezogene Berechtigungen bis auf Objektebene für viele verschiedene Anwendungen
- Skaliert mit Tabellen nur schwer
- Idee: Erweiterte Nutzung des LDAP für Berechtigungen
- Aliase auf Nutzer ersetzen JOIN ;-)
- Aliase in LDAP entsprechen Symlinks in Unix-Dateisystemen
- extensibleObjects lassen Aliase transparent erscheinen

#### Anlegen eines Alias

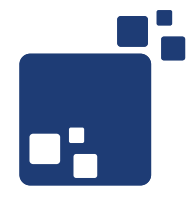

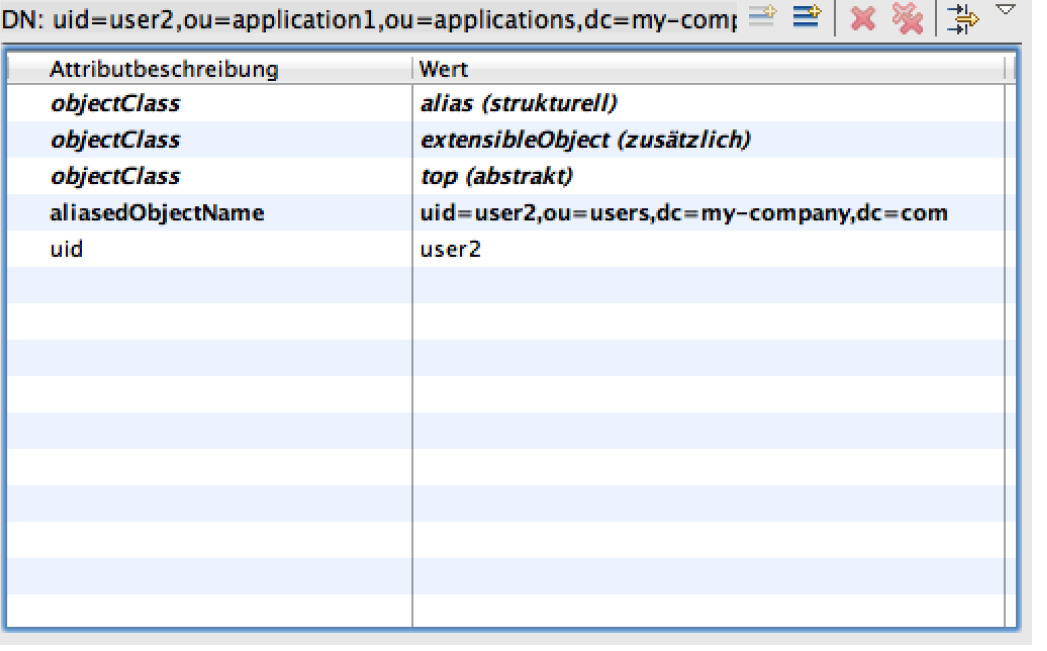

- objectClass alias auswählen
- Wenn das neue Objekt transparent sein soll: ObjectClass extensibleObject auswählen
- Wenn extensibleObject möglich, gleiches DN-Attribut nutzen, wie im Original
- Aliases sind geringfügig langsamer als echte Objekte

#### Die Baumstruktur mit Aliases

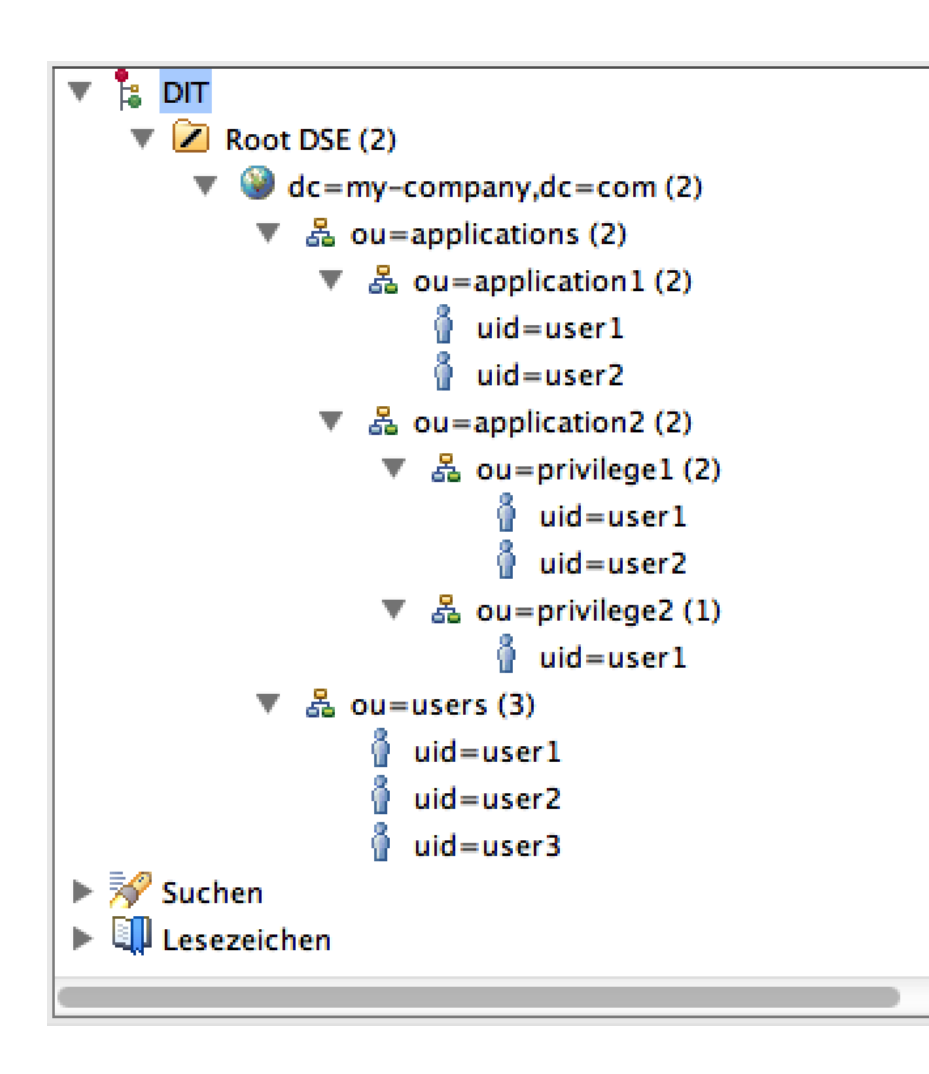

- user1 und user2 unterhalb von ou=applications sind Links auf die echten Einträge unter ou=users
- Änderungen an Einträgen unter ou=users wirken sich direkt aus
- Suchen nach objectClass=person unter ou=applications liefert user1 und user2 von ou=users
- Für Suchen muss deref=always gesetzt sein

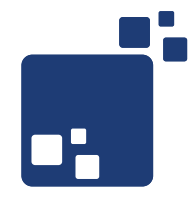

- Über den Distinguished Name!
- Original: dn=uid=user1,ou=users,dc=my-company,dc=com
- Alias: dn=uid=user1,ou=application1,ou=applications,dc=my-company,dc=com
- Suche nach (& (object Class=person) (uid=user 1)) unterhalb von ou=application1,ou=applications,dc=my-company,dc=com liefert die Information, ob user1 das Recht hat, application1 zu nutzen
- Suche nach (& (object Class=person) (uid=user2)) unterhalb von ou=privilege1,ou=application2,ou=applications,dc=my-company,dc=com liefert die Information, ob user2 das Recht für privilege1 in application2 zu nutzen
- Die Existenz eines Suchergebnisses bedeutet, das Recht ist vorhanden

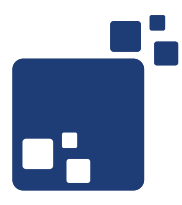

- Verfeinerung der Berechtigungen über Erweiterung der Hierarchie möglich – Funktionsprinzip bleibt identisch
- Kein Tabellen-Jonglieren bei Authorisierung von Nutzern Jede Anwendung kennt ihren eigenen Subtree im Verzeichnis und nur diesen!
- Teilbäume können repliziert werden
- Indizierung des Verzeichnisbaumes beachten Aliase sind langsamer als echte Objekte
- extensibleObject mit Vorsicht genießen semistrukturierte Daten erfordert Anwendungslogik
- Skalierungsmöglichkeiten berücksichtigen OpenLDAP liest schnell, schreibt aber verhältnismäßig langsam

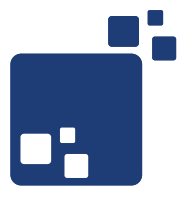

- OpenLDAP: http://www.openIdap.org/doc/admin24/index.html
- LDAP für Java Entwickler: [http://www.amazon.de/LDAP-für-Java-Entwickler-3-Auflage/dp/3939084](http://www.amazon.de/LDAP-f%C3%BCr-Java-Entwickler-3-Auflage/dp/3939084077/) [077/](http://www.amazon.de/LDAP-f%C3%BCr-Java-Entwickler-3-Auflage/dp/3939084077/)
- LDAP verstehen, OpenLDAP einsetzen: [http://www.amazon.de/LDAP-verstehen-OpenLDAP-einsetzen-Praxiseins](http://www.amazon.de/LDAP-verstehen-OpenLDAP-einsetzen-Praxiseinsatz/dp/3898642631/) [atz/dp/3898642631/](http://www.amazon.de/LDAP-verstehen-OpenLDAP-einsetzen-Praxiseinsatz/dp/3898642631/)
- LDAPman home page: <http://ldapman.org/>
- LDAP Linux HOWTO: <http://tldp.org/HOWTO/LDAP-HOWTO/>

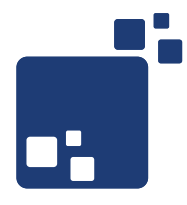

# Viel Spaß noch auf der FrOSCon 2012!